# **o pixbet**

- 1. o pixbet
- 2. o pixbet :codigo promocional brazino
- 3. o pixbet :jogos sportingbet

## **o pixbet**

Resumo:

**o pixbet : Faça parte da elite das apostas em mka.arq.br! Inscreva-se agora e desfrute de benefícios exclusivos com nosso bônus especial!** 

contente:

Para começar a apostar na Pixbet, é necessário fazer o download do aplicativo móvel deles, disponível para dispositivos Android e iOS. Ao fazer o download do aplicativo, os usuários poderão acompanhar os eventos esportivos em tempo real, fazer suas apostas a qualquer momento e ter acesso a ofertas exclusivas.

O aplicativo móvel da Pixbet é fácil de usar e oferece uma experiência de apostas emocionante e em alta definição. Além disso, o aplicativo é seguro e confiável, garantindo que as informações pessoais e financeiras dos usuários estejam sempre protegidas.

Para fazer o download do aplicativo da Pixbet, acesse a loja de aplicativos do seu dispositivo móvel e procura por "Pixbet". Em seguida, clique no botão "instalar" e aguarde a conclusão do processo de download. Depois que o aplicativo for instalado, basta abri-lo, criar uma conta e começar a apostar em seus esportes favoritos.

Em resumo, a Pixbet oferece uma plataforma de apostas online completa e emocionante, com um aplicativo móvel fácil de usar e seguro. Se você é um entusiasta de apostas esportivas ou apenas quer experimentar algo novo, a Pixbet é definitivamente uma escolha excelente.

## **Como fazer uma aposta no Pixbet?**

100% do primeiro depósito até R\$ 600! O maior diferencial da Pixbet saque rápido para com saída das casas é que você recebe o seu saldo sacrifica em um lugar mais atraente à retirada. Em sites externos, ao ritmo processo pode levar

#### **Passo a passo para estrela no Pixbet**

- 1. Faça seu depósito
- 2. Escolha as suas apostas
- 3. Confirme suas apostas
- 4. Aguarde o resultado
- 5. Sacule seu saldo

#### **Tipos de apostas disponíveis no Pixbet**

- Aposta em jogos esportivos
- Aposta em eventos políticos
- Aposta em resultados de reality shows

### **Como salvar seu saldo no Pixbet**

Para salvar seu saldo no Pixbet, é necessário seguir alguns passo:

- 1. Sua conta no Pixbet
- 2. Clique em "Sacar"
- 3. Uma seleção opção de saco
- 4. Insira a quanta que deseja sacar
- 5. Confirmar a solicitação de saque

#### **Benefícios do Pixbet**

- 100% do primeiro deposito até R\$ 600
- Bônus de R\$ 100 para apostas
- R\$ 100 para jogos
- Bônus de R\$ 100 para eventos

#### **Comparativo entre o Pixbet e outras casas de apostas**

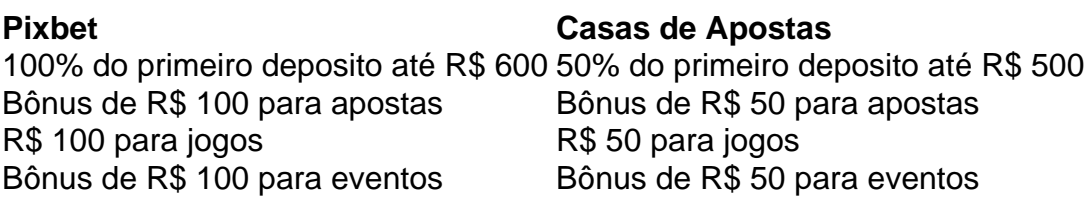

#### **Encerrado**

O Pixbet é uma dinâmica de 100% do primeiro momento que representa R\$ 600, além dos outros jogos para apostas e eventos. Alême disse o tempo processo processo

## **o pixbet :codigo promocional brazino**

## **o pixbet**

No mundo dos jogos e apostas, a **Pixbet** se destaca em o pixbet oferecer aos seus usuários a melhor experiência possível. Recentemente, ainda trouxeram uma novidade incrível: o **app Pixbet moderno**, desenvolvido para proporcionar ainda mais facilidade e prazer aos apaixonados por apostas esportivas e jogos de casino.

#### **o pixbet**

Desde janeiro de 2024, o **app Pixbet moderno** está disponível para download, trazendo alta tecnologia e imediatismo à o pixbet palma da mão. Este aplicativo oferece uma experiência ainda melhor em o pixbet apostas esportivas, fazendo com que seus usuários experimentem momentos de emoção e prazer.

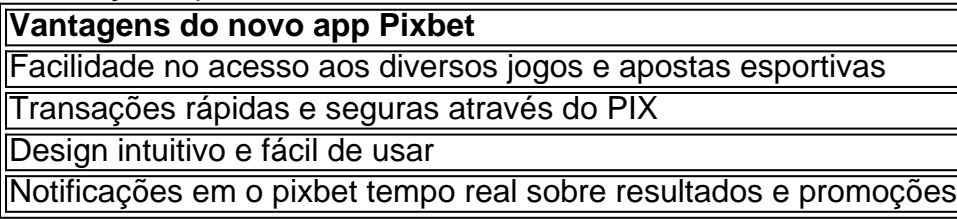

#### **Como Fazer o Cadastro e Baixar o app Pixbet**

Para participar desse novo mundo de apostas esportivas, basta seguir algumas etapas simples:

- 1. Acesse o site oficial da **Pixbet** clicando em o pixbet {nn}.
- 2. Realize o cadastro nas etapas indicadas, preenchendo CPF, dados pessoais e outros detalhes necessários.
- 3. Faça o download do **app Pixbet moderno** seguindo o passo a passo para cada sistema operacional:
- **Android:** Baixe o aplicativo Pixbet no site oficial ou no Google Play Store;
- **iOS:** Abra o Safari ou qualquer navegador da o pixbet preferência, acesse o site da **Pixbet** e clique em o pixbet "Download para iPhone/iPad"; ou acesse o site no dispositivo e clique em o pixbet "Adicionar à página inicial" para ter a versão web app do **app Pixbet** sem precisar do download.

Como é fácil realizar o download e o cadastro no app Pixbet? Não perca tempo e experimente o melhor jogo de apostas esportivas digitais.

#### **Melhores Jogos para Apostas no Cassino da Pixbet**

Para completar essa ótima experiência, o **cassino Pixbet** também é uma paragem obrigatória! Oferecendo jogos divertidos e com grandes chances de vitória, tais como:

- Spaceman
- $\bullet$  JetX
- Zeppelin
- Sweet

Para encontrar e se comunicar com um bot, os usuários podem pesquisar dentro do Telegram ou abri-lo através de uma link direto. No Telegram,.Os bots podem ser identificados pelo sufixo "bot" em { o pixbet suas configurações. nomes nomes. Enquanto bots normais são públicos, eles também podem ser limitados a certos usuários através do Telegram privado. canais...

Tudo que você precisa fazer é incorporar um bot em { o pixbet seu chat ou canal. Como ele pode faz isso? O procedimento É muito semelhante a adicionar o amigo à o pixbet conversa e leva apenas alguns segundos! Você deve facilmente encontrar bots porclicando na busca Telegram e digitando um nome específico de uma bot bots bot.

## **o pixbet :jogos sportingbet**

De acordo com a Smash World Tour, A Nintendo alegou que uma licença ser concedida "bem ntes" de um anúncio público para todos eventos comerciais sejam operados em o pixbet dade intelectual da Mario. e Quea turnê mundial SteelWorld tour falhou tanto e saúdee segurança ou 'orientações por parceiros internos",...? Ssmah inworld show ipedia opt-wikimedia : ( enciclopédia). O drama dos bastidores envolvendo à criadora ginal Theresa Rebeck sendo removida das funções como poprunning não ajudou), levando seu cancelamento após a 2a temporada. Smash, o Musical de TV Cancelados para se tornar ma Broadway...? - Yahoo tyahoo : entretenimento; Atualizando: O"

Author: mka.arq.br Subject: o pixbet Keywords: o pixbet Update: 2024/6/30 11:18:38